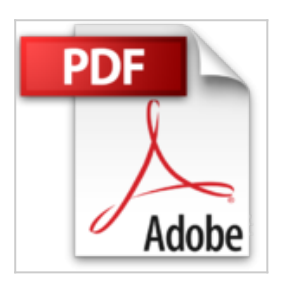

# **Travaux pratiques avec WordPress - Apprenez à créer un site Web pas à pas**

Karine Warbesson

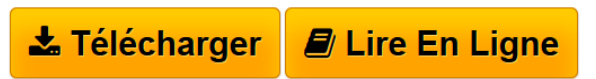

**Travaux pratiques avec WordPress - Apprenez à créer un site Web pas à pas** Karine Warbesson

**[Download](http://bookspofr.club/fr/read.php?id=210058992X&src=fbs)** [Travaux pratiques avec WordPress - Apprenez à créer u](http://bookspofr.club/fr/read.php?id=210058992X&src=fbs) [...pdf](http://bookspofr.club/fr/read.php?id=210058992X&src=fbs)

**[Read Online](http://bookspofr.club/fr/read.php?id=210058992X&src=fbs)** [Travaux pratiques avec WordPress - Apprenez à créer](http://bookspofr.club/fr/read.php?id=210058992X&src=fbs) [...pdf](http://bookspofr.club/fr/read.php?id=210058992X&src=fbs)

## **Travaux pratiques avec WordPress - Apprenez à créer un site Web pas à pas**

Karine Warbesson

**Travaux pratiques avec WordPress - Apprenez à créer un site Web pas à pas** Karine Warbesson

### **Téléchargez et lisez en ligne Travaux pratiques avec WordPress - Apprenez à créer un site Web pas à pas Karine Warbesson**

#### 128 pages

#### Présentation de l'éditeur

Cet ouvrage tout en couleur est un recueil de travaux pratiques destiné à toute personne souhaitant apprendre à créer un site Web facilement grâce à WordPress **:** L'installation : acheter un nom de domaine et choisir un hébergement, télécharger et transférer WordPress sur son serveur, configurer WordPress et mettre son site en ligne. La création d'un site Web : écrire et publier un article, importer des images et des vidéos, créer des pages Web, ajouter des catégories et des liens, insérer des Widgets, gérer les commentaires, installer un thème graphique et le personnaliser, gérer des extensions, optimiser son site pour les réseaux sociaux et le référencement, suivre les statistiques de fréquentation… Pour aller plus loin : publier un portfolio, créer une boutique en ligne, gérer un site multi-utilisateurs, adapter son site aux terminaux mobiles, sauvegarder et sécuriser le contenu de son site. Pour maîtriser WordPress rapidement, différentes ressources gratuites sont mises à disposition du lecteur sur www.dunod.com : les fichiers d'installation de WordPress et des extensions présentées dans l'ouvrage, une sélection de thèmes variés, une webographie, ainsi qu'une liste d'extensions supplémentaires.

#### Biographie de l'auteur

Graphiste, journaliste, auteur et traductrice, ancienne élève de l'école des Gobelins (PARIS), spécialisée dans la création de sites Web et la retouche photo. Elle collabore avec de nombreux magazines parmi lesquels Webdesign, Création Photo ou bien encore Digital Artist.

Download and Read Online Travaux pratiques avec WordPress - Apprenez à créer un site Web pas à pas Karine Warbesson #WQU935GYZLO

Lire Travaux pratiques avec WordPress - Apprenez à créer un site Web pas à pas par Karine Warbesson pour ebook en ligneTravaux pratiques avec WordPress - Apprenez à créer un site Web pas à pas par Karine Warbesson Téléchargement gratuit de PDF, livres audio, livres à lire, bons livres à lire, livres bon marché, bons livres, livres en ligne, livres en ligne, revues de livres epub, lecture de livres en ligne, livres à lire en ligne, bibliothèque en ligne, bons livres à lire, PDF Les meilleurs livres à lire, les meilleurs livres pour lire les livres Travaux pratiques avec WordPress - Apprenez à créer un site Web pas à pas par Karine Warbesson à lire en ligne.Online Travaux pratiques avec WordPress - Apprenez à créer un site Web pas à pas par Karine Warbesson ebook Téléchargement PDFTravaux pratiques avec WordPress - Apprenez à créer un site Web pas à pas par Karine Warbesson DocTravaux pratiques avec WordPress - Apprenez à créer un site Web pas à pas par Karine Warbesson MobipocketTravaux pratiques avec WordPress - Apprenez à créer un site Web pas à pas par Karine Warbesson EPub

### **WQU935GYZLOWQU935GYZLOWQU935GYZLO**